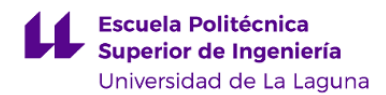

# **Escuela Politécnica Superior de Ingeniería Grado en Ingeniería Civil**

# **ADENDA A LA GUÍA DOCENTE DE LA ASIGNATURA:**

**Ingeniería Marítima y Costera (CC) (2020 - 2021)**

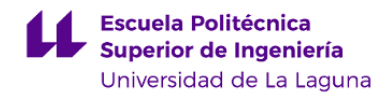

# **1. Datos descriptivos de la asignatura**

Asignatura: Ingeniería Marítima y Costera (CC) **Código: 339384101** Código: 339384101

# - Titulación: **Grado en Ingeniería Civil**

- Curso: **4**

- Duración: **Primer cuatrimestre**

# **3. Profesorado que imparte la asignatura**

**Profesor/a Coordinador/a: [MANUEL DAMIAN GARCIA ROMAN](http://www.ull.es/apps/guias/guias/view_teacher_niu/682/mroman/)**

- Grupo: **1 y PA101**

# **General**

- Nombre: **MANUEL DAMIAN**
- Apellido: **GARCIA ROMAN**
- Departamento: **Ingeniería Agraria, Náutica, Civil y Marítima**
- Área de conocimiento: **Ingeniería Hidráulica**

#### **Contacto**

- Teléfono 1: **922318155**
- Teléfono 2:
- Correo electrónico: **mroman@ull.es**
- Correo alternativo:
- Web: **<http://www.campusvirtual.ull.es>**

**Tutorías primer cuatrimestre:**

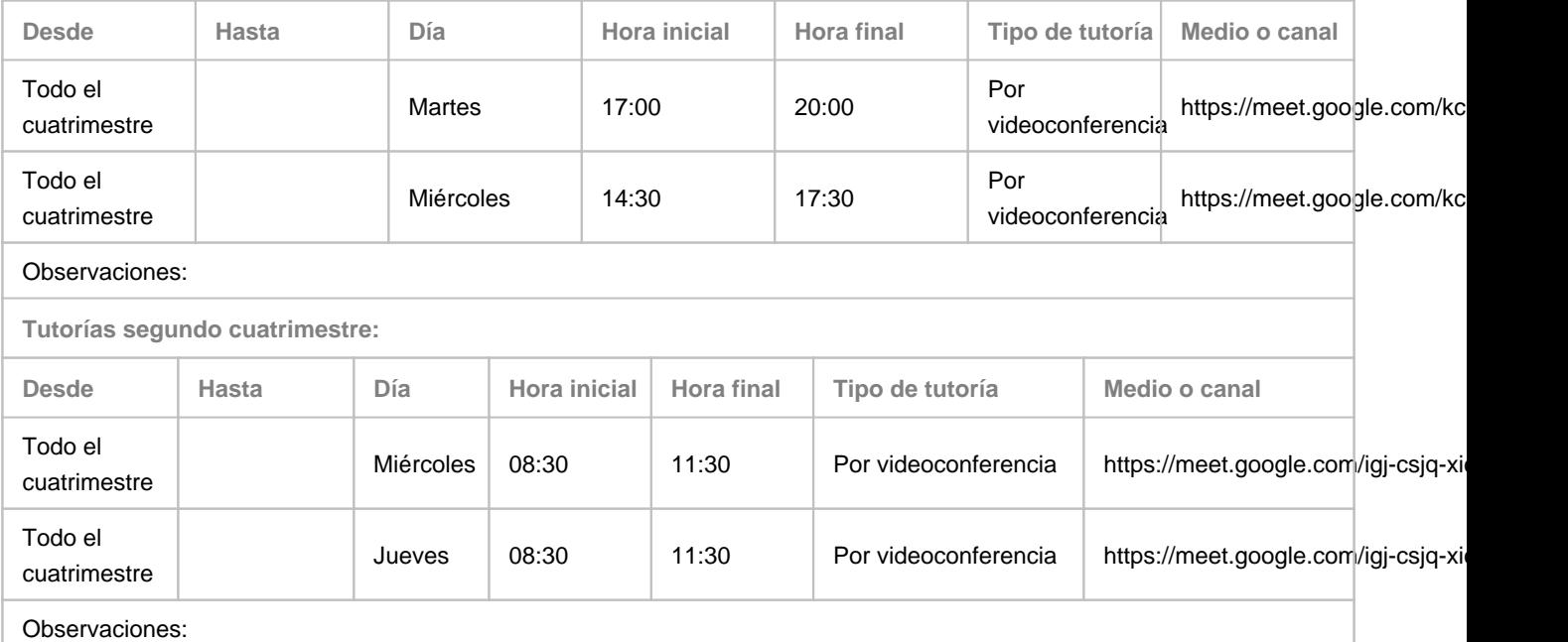

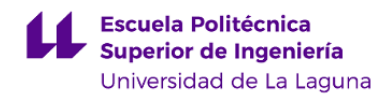

# **7. Metodología no presencial**

**Actividades formativas no presenciales**

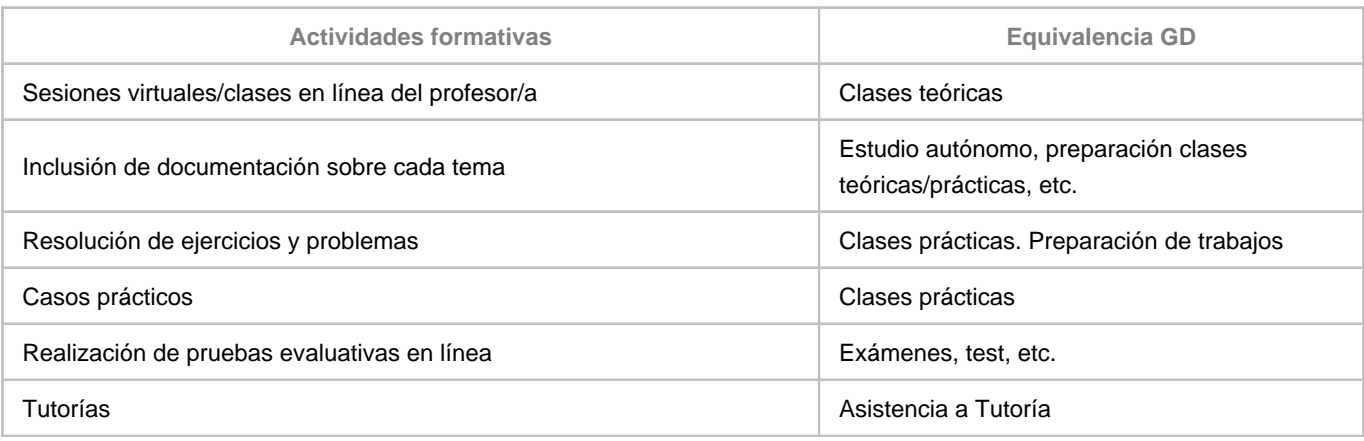

**Comentarios**

Las sesiones de clases teóricas y practicas de aula (resolución de ejercicios y casos prácticos) se imparten en la sala de videoconferenca https://meet.google.com/kcn-keju-ieh en el horario de clases oficial aprobado por la Junta de Escuela. Las pruebas evaluativas en línea (kahoot o tests en campus virtual) también se harán durante las sesiones de clase en el horario oficial. Las sesiones se podrán graban y quedarían a disposición de los estudiantes para su posible revisión posterior.

#### **9. Sistema de evaluación y calificación no presencial**

**Estrategia Evaluativa**

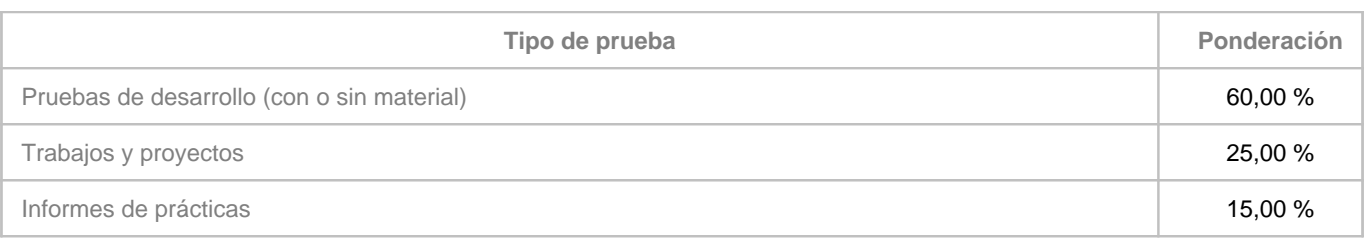

**Comentarios**

Normas del examen final escrito

• 15 minutos antes de empezar el examen quienes vayan a presentarse deberán estar conectados en la Sala de Vídeoconferencia de la asignatura [\(https://meet.google.com/kcn-keju-ieh](https://meet.google.com/kcn-keju-ieh)), y tener en todo momento su cámara activa para facilitar el control de la autoría del examen por el profesor de la asignatura en cada una de las partes en que se divida el examen.

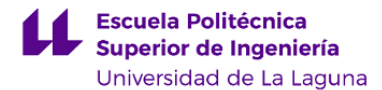

• Los estudiantes deberán disponer de un documento acreditativo de su identidad (DNI o tarjeta universitaria), y deberán mostrarlo a la cámara para ser identificados a medida que se les vaya citando.

• La sesión de examen se grabará, y se guardará una copia de la misma para documentar posibles contingencias.

• El estudiante deberá mantenerse visible y no podrá abandonar en ningún momento su puesto durante cada una de las partes en que se divida el examen.

• El estudiante responderá las preguntas y resolverá cada uno de los problemas en papel. Una vez termine de responder, deberá reflejar las conclusiones y resultados finales en el espacio editable para texto de la pregunta del examen.

• Terminado el examen, indicará al profesor que va a entregarlo y mostrará a su cámara las hojas donde ha realizado el examen (únicamente se corregirá lo que se ha mostrado a la cámara y ha quedado grabado en la sala de videoconferencia).

• Una vez mostrado a cámara el examen, deberá subir al aula virtual imagen escaneada o fotográfica de buena calidad de su ejercicio, así como los archivos que se generen con los cálculos (código fuente, hojas Excel, archivos de Mathcad o de programas de cálculo,…) que se hayan realizado para resolverlo si fuese el caso.

• En caso de detectar algún intento de fraude, el profesor avisará al estudiante y dará por finalizado su examen, asignándole una calificación de NO PRESENTADO.